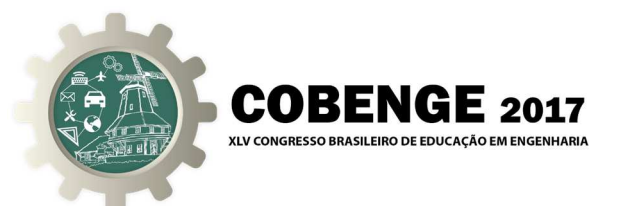

# **UTILIZAÇÃO DE FERRAMENTAS TECNOLÓGICAS NO CURSO DE GRADUAÇÃO EM ENGENHARIA ELÉTRICA PARA APROXIMAR O GRADUANDO DO COTIDIANO PROFISSIONAL**

**Lucas Soares Stelet de Castro Maia** – lucasstelet@gmail.com Universidade Estácio de Sá, Curso de Engenharia Elétrica Av. 28 de março, 423 - Centro CEP 28020-740 – Campos dos Goytacazes – RJ

**Suzana da Hora Macedo** – shmacedo@iff.edu.br Universidade Estácio de Sá, Curso de Engenharia Elétrica Av. 28 de março, 423 - Centro CEP 28020-740 – Campos dos Goytacazes – RJ Instituto Federal Fluminense – IFF Rua Dr. Siqueira, 273 – Parque Dom Bosco CEP 2800-130 – Campos dos Goytacazes – RJ

**Paola Moura Auler** – paolamoura22@gmail.com Universidade Estácio de Sá, Curso de Engenharia Elétrica Av. 28 de março, 423 - Centro CEP 28020-740 – Campos dos Goytacazes – RJ

**Luciana Lezira Pereira de Almeida** – lucianalezira@estacio.br Universidade Estácio de Sá, Curso de Engenharia Elétrica Av. 28 de março, 423 - Centro CEP 28020-740 – Campos dos Goytacazes – RJ

**Moisés Duarte Filho** – moises.filho@estacio.br Universidade Estácio de Sá, Curso de Engenharia Elétrica Av. 28 de março, 423 - Centro CEP 28020-740 – Campos dos Goytacazes – RJ

*Resumo:* Este documento tem como objetivo definir e demonstrar a importância de ferramentas tecnológicas no ensino das disciplinas do curso de graduação em Engenharia Elétrica. Um paralelo entre os conteúdos teóricos e suas aplicações práticas será feito levando em conta uma grade curricular de um curso de graduação em Engenharia Elétrica. No texto serão abordadas duas ferramentas que possuem diversas aplicações profissionais e didáticas: MATLAB e Arduino, bem como a importância do ensino dessas ferramentas e os benefícios adquiridos pelo aluno na hora de entrar no mercado de trabalho cada vez mais competitivo. Para complementar, uma pesquisa foi realizada para avaliar a opinião de alunos sobre os assuntos deste trabalho.

*Palavras-chave: Ferramentas tecnológicas; MATLAB; Arduino; Engenharia Elétrica.* 

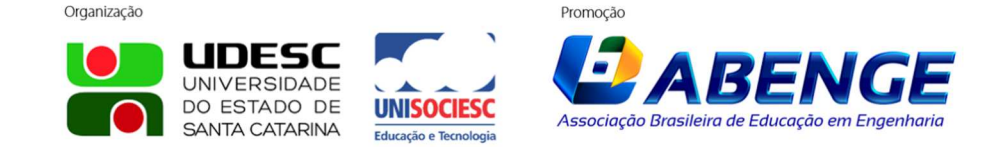

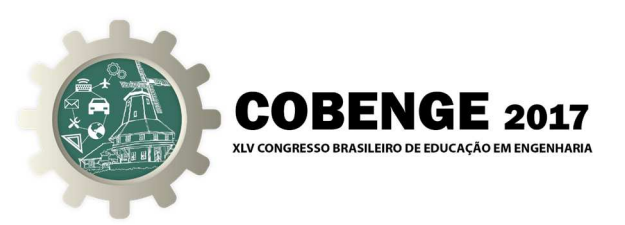

## **1 INTRODUÇÃO**

O desenvolvimento econômico de um país está diretamente ligado à área de Engenharia. Tal fator é decisivo na produção de bens de grande valor agregado ou inovações tecnológicas e pesa favoravelmente na balança comercial de qualquer nação (LOBO & SILVA FILHO, 2012). Entretanto, o ensino nos cursos de graduação nem sempre acompanha as tendências do mercado ou a velocidade com que novas tecnologias são criadas.

As universidades e centros universitários devem se adequar às exigências do mercado, sempre inovando e investindo de forma a proporcionar a melhor experiência para o aluno. O aluno, por sua vez, deve fazer a sua parte também, sempre aproveitando ao máximo as oportunidades que a ele são dadas.

Da mesma forma que as inovações tecnológicas aprimoram a produção de determinado produto ou a realização de determinado serviço, elas podem ser utilizadas para melhorar a experiência do aluno, aproximando-o do ambiente profissional e, por sua vez, estimulando o mesmo a utilizar-se das novas tecnologias e até mesmo atuar no desenvolvimento de outros avanços.

Segundo W. Brian Arthur, em "The Nature of Technology", "[...] as novas tecnologias aparecem pela combinação de tecnologias já existentes e, portanto, pode-se dizer que as tecnologias existentes geram as novas tecnologias [...]" (ARTHUR, 2009).

Um curso de graduação na área de Engenharia precisa estar sempre se atualizando, buscando revisões em suas bases curriculares de forma a integrar conhecimentos científicos e tecnológicos aos conhecimentos econômicos e de mercado.

Uma forma de realizar essa integração é através de tecnologias e ferramentas que são utilizadas na prática e que, também, têm grande valor didático. Neste texto serão abortados uma ferramenta e um dispositivo que auxiliam no curso de graduação em Engenharia Elétrica, bem como sua relação com as disciplinas do curso, de forma genérica.

### **2 MATLAB**

Durante a graduação, o estudante é apresentado a uma série de livros que complementam o aprendizado. Alguns são usados pelos professores como bibliografia básica do curso, outros são usados como complementos. Entretanto, um movimento pode ser observado nos livros de Engenharia: a adição de capítulos e seções referentes ao uso do MATLAB.

O MATLAB é um software de alto desempenho destinado a fazer cálculos com matrizes (MATrix LABoratory). Pode funcionar como uma calculadora ou como uma linguagem de programação científica (FORTRAN, Pascal, C, etc.). Entretanto, os comandos do MATLAB são mais próximos da forma como escrevemos expressões algébricas, tornando mais simples o seu uso.

Atualmente, o MATLAB é definido como um sistema interativo e uma linguagem de programação para computação técnica e científica em geral, integrando a capacidade de fazer cálculos, visualização gráfica e programação (TONINI & COUTO, 1999).

Esse software é de extrema importância para a análise de sistemas de controle, modelagem de sistemas dinâmicos e automação de processos. No curso de Engenharia Elétrica, que é o objeto desde estudo, as diversas disciplinas que abordam a análise de circuitos elétricos utilizam o MATLAB para resoluções mais eficientes, cálculos de demanda e carga instalada também, assim como as matrizes que representam o fluxo elétrico durante distribuição e transmissão de energia.

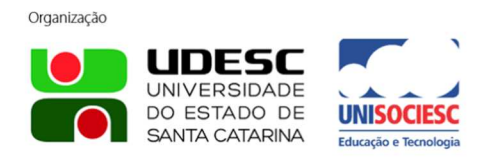

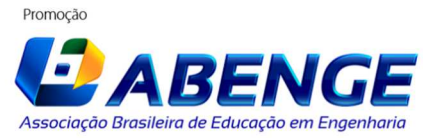

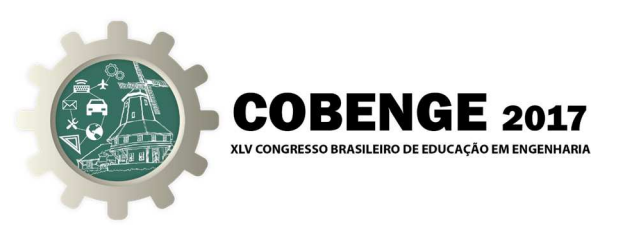

## **3 ARDUINO**

 O Arduino é um conjunto de ferramentas de prototipagem eletrônica *open source* com o objetivo de tornar mais fácil a criação de dispositivos eletrônicos (McRoberts, 2011). Além da placa controladora, ele possui também um ambiente de desenvolvimento, por isso é considerado uma plataforma e não simplesmente um *hardware*. Para se escrever códigos para o Arduino no ambiente de desenvolvimento do software (através da linguagem C/C++), basta ligar a placa ao computador.

A finalidade do Arduino é a troca de informações, que leva ao aprimoramento das tecnologias existentes e a criação de novas tecnologias. Contando com inúmeros acessórios e *gadgets* (sensores, medidores e atuadores), as aplicações do Arduino são praticamente infinitas. A utilização do mesmo é de extrema importância para a compreensão de processos e operações, sendo uma aproximação muito boa do que se encontra na prática.

Muitas vezes, o Arduino é o primeiro contato prático do aluno, através de projetos básicos e evoluindo até os mais complexos. Além disso, o custo de aquisição da plataforma e de seus componentes é relativamente baixo.

Atualmente, diversas empresas já possuem suas versões do Arduino, devido ao fato da plataforma ser *open source*. O princípio de funcionamento e finalidade são os mesmos, inclusive alguns apresentam compatibilidade de *software* podendo-se utilizar um mesmo programa em mais de um modelo diferente.

As matérias relacionadas a controle digital, modelagem de sistemas, robótica, eletrônica digital, sistemas embarcados, entre muitas outras, necessitam de um elemento prático, algo onde se aplique a teoria para obter e analisar resultados.

Uma grande dificuldade que pode ser observada nos alunos é a visualização de resultados, compreender como uma operação ou processo pode interferir e alterar o resultado final e, em certos casos, como evitar que uma alteração indesejada ocorra. Nesse sentido, o Arduino se apresenta com uma forte alternativa, pois através de seus componentes os alunos podem experimentar na prática como tal procedimento ocorre.

### **4 METODOLOGIA**

Para demonstrar a importância que o MATLAB e o Arduino têm para o curso de graduação em Engenharia Elétrica, uma pesquisa foi feita com 27 graduandos de diferentes períodos. Os alunos foram divididos em dois grupos: o primeiro engloba os alunos do primeiro ao quinto período, contando com dez alunos e o segundo, os alunos do sexto ao décimo, contando com 17 alunos. A pesquisa consiste em oito perguntas que foram pensadas para verificar três pontos principais: o quanto o graduando conhece sobre os temas e sua vontade de conhecer, para os que conhecem, como foi a experiência utilizando-os e qual a importância, na opinião dos graduandos, do ensino de MATLAB e Arduino no curso de graduação em Engenharia Elétrica.

 As perguntas aplicadas aos estudantes estão a seguir, bem como as opções de respostas:

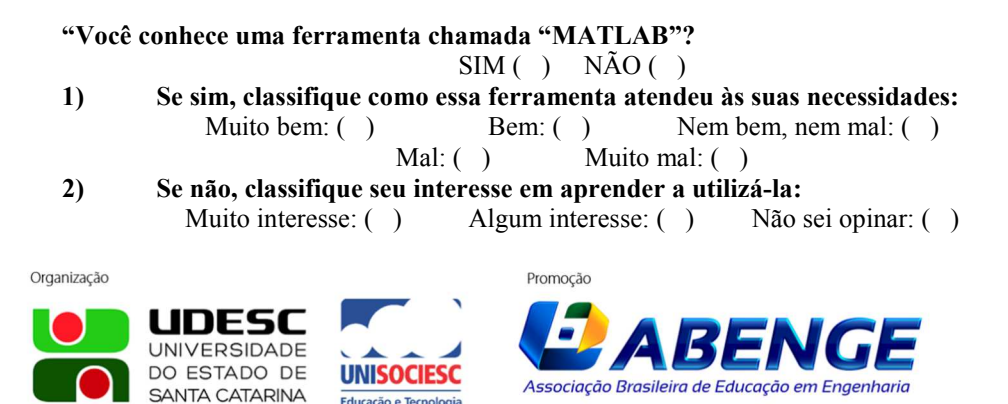

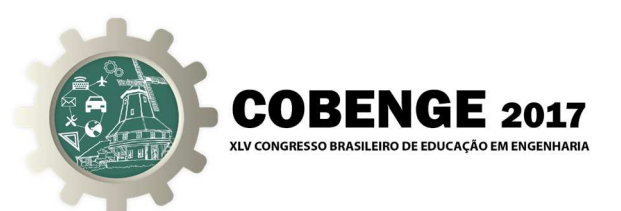

Pouco interesse: () Nenhum interesse: () **3) Agora, independente da resposta à primeira pergunta, classifique a importância do ensino dessa ferramenta para a graduação em Engenharia Elétrica:**  Muita importância: ( ) Alguma importância: ( ) Não sei opinar: ( ) Pouca importância: ( ) Nenhuma importância: ( )  $\_$  , and the set of the set of the set of the set of the set of the set of the set of the set of the set of the set of the set of the set of the set of the set of the set of the set of the set of the set of the set of th **Você conhece o "Arduino"?**   $SIM( )$   $NÃO( )$ **1) Se sim, classifique como essa ferramenta atendeu às suas necessidades:**  Muito bem: ( ) Bem: ( ) Nem bem, nem mal: ( ) Mal: ( ) Muito mal: ( ) **2) Se não, classifique seu interesse em aprender a utilizá-la:**  Muito interesse: ( ) Algum interesse: ( ) Pouco interesse: ( ) Nenhum interesse: ( ) **3) Agora, independente da resposta à primeira pergunta, classifique a importância do ensino dessa ferramenta para a graduação em Engenharia Elétrica:**  Muita importância: ( ) Alguma importância: ( ) Não sei opinar: ( ) Pouca importância: () Nenhuma importância: ()"

#### **5 RESULTADOS E DISCUSSÃO**

Vale ressaltar que, além dos tópicos abordados no texto, outras ferramentas também estão disponíveis. Entretanto, durante as análises feitas para esse estudo os itens selecionados foram os que apresentaram maior relevância em suas respectivas áreas, levando em conta a facilidade para se adquirir o mesmo, a robustez de seu sistema e a integração com a matriz curricular do curso de graduação em Engenharia Elétrica.

 Quando os alunos têm acesso às ferramentas acima mencionadas, a melhora no desempenho é visível, mostrando que a tecnologia pode ser aliada da educação em todos os seus níveis. Podemos observar a importância delas nos resultados da pesquisa. A partir das respostas obtidas foram montados 12 gráficos. Os mais relevantes serão estudados a seguir. Podemos iniciar pelo número de alunos que têm conhecimento dos temas abordados nesse trabalho (Gráficos 1, 2, 3 e 4):

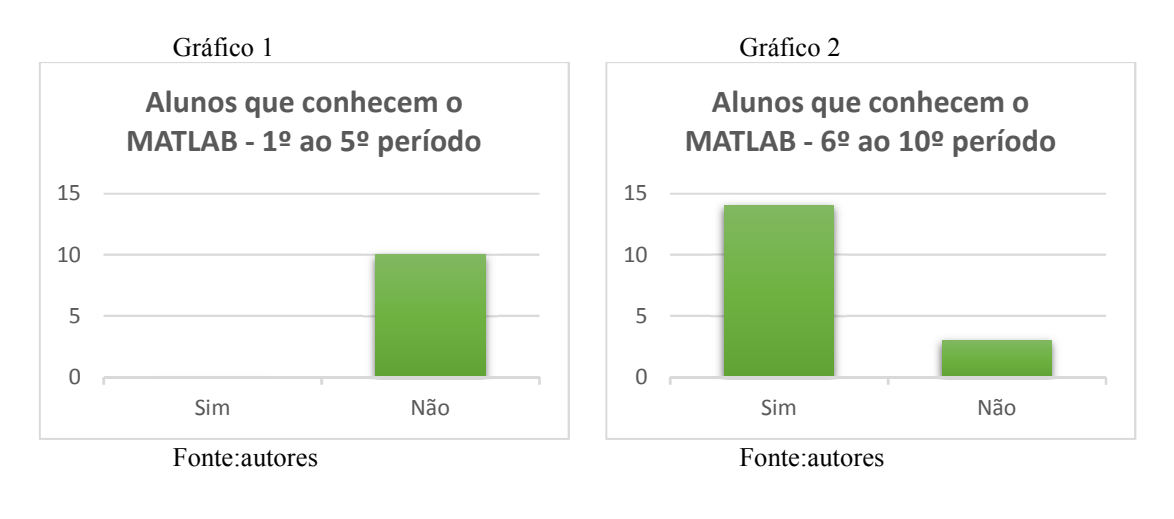

Gráfico 3 Gráfico 4

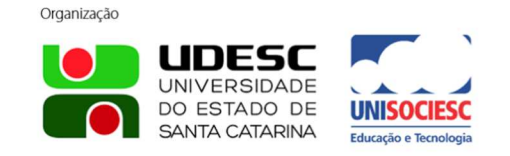

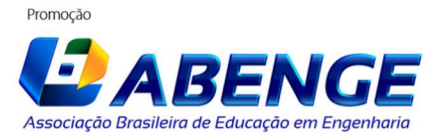

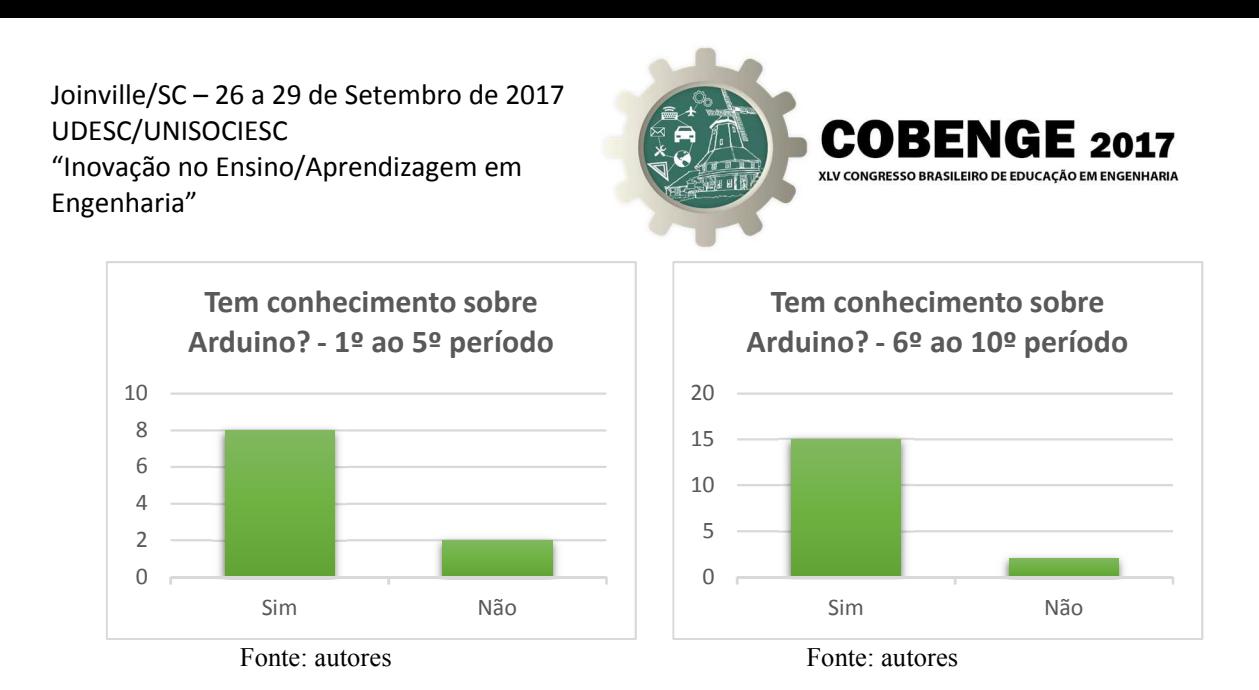

Com esses gráficos, pode-se observar dois movimentos importantes. Primeiro, os alunos, mesmo não tendo aula específica sobre o MATLAB chegam ao mesmo no decorrer das disciplinas, principalmente no ciclo específico do curso, o que mostra que essa ferramenta já está incorporada ao ensino e torna ainda mais essencial seu domínio. Segundo, devido ao fato do Arduino ser mais voltado para a prática, muitos alunos que possuem outra formação anterior (um curso técnico, por exemplo) já chegam à graduação com conhecimentos sobre o mesmo.

 Outro fator relevante está no fato de alguns alunos, que relataram experiências negativas ou não conseguiram formar opinião sobre os temas, expressarem o interesse em aprender mais sobre os mesmos (Gráficos 5 e 6).

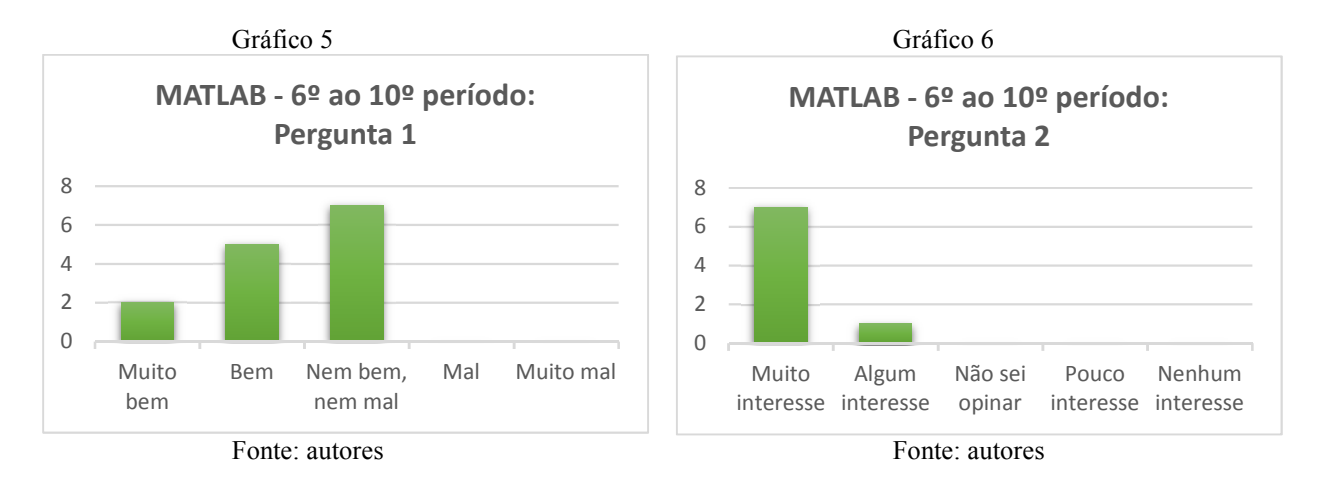

Dos 14 alunos que disseram conhecer o MATLAB, sete disseram que este não serviu "nem bem, nem mal" às suas necessidades (Gráfico 7). Destes, cinco demonstraram interesse em aprender sobre a ferramenta (Gráfico 8).

Gráfico 7 Gráfico 8

UNIVERSIDADE DO ESTADO DE SANTA CATARINA

Organização

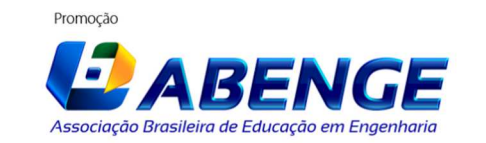

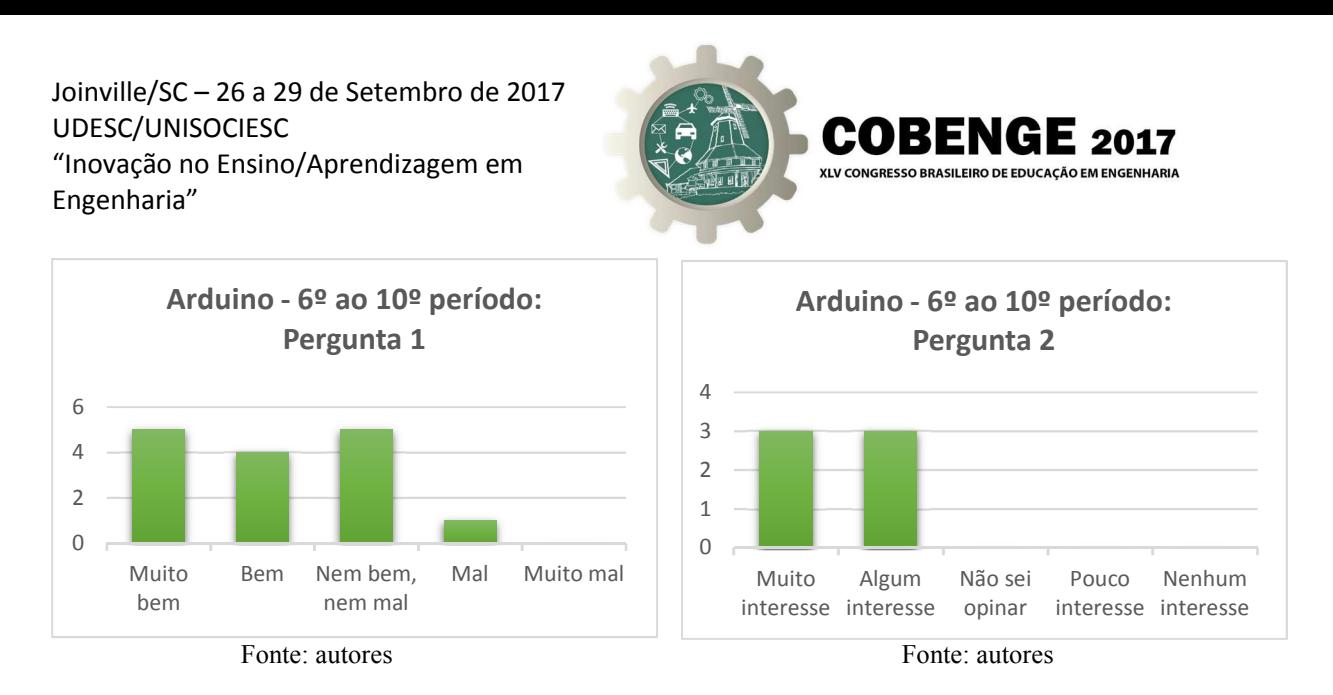

 O mesmo movimento pode ser observado com relação ao Arduino, onde quatro alunos demonstram interesse em aprender, para com isso obterem uma melhor experiência utilizando o dispositivo. Observa-se, também, nos dois casos acima, que esse movimento ocorre nos alunos que estão mais avançados no curso (não houve o mesmo efeito nos alunos dos primeiros períodos).

Para finalizar, pode-se observar que o interesse em aprender sobre MATLAB e Arduino é visível (Gráficos 10 e 12), tendo em vista que a todo momento esses temas são apresentados aos alunos. Os alunos dos períodos iniciais, que ainda não foram apresentados às bibliografias específicas ainda apresentam algumas dúvidas com relação à importância dos temas (Gráficos 9 e 11), entretanto a forma como se apresentam as respostas dos alunos dos períodos mais avançados mostra uma mudança de pensamento.

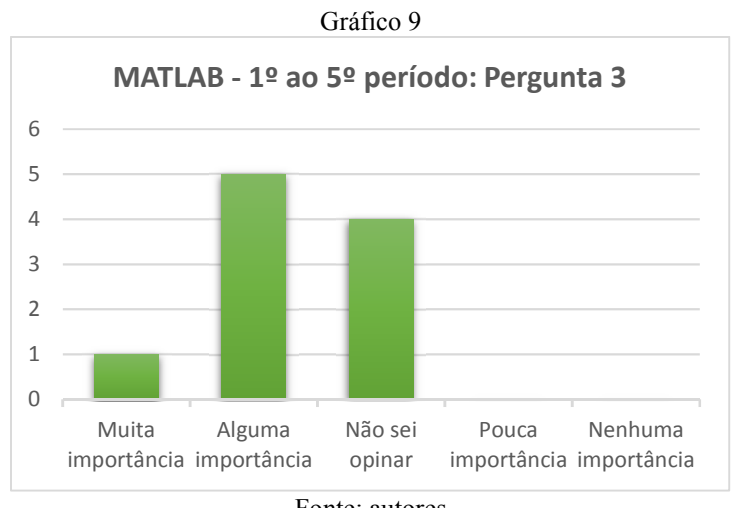

Fonte: autores

Gráfico 10

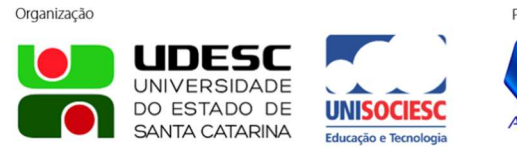

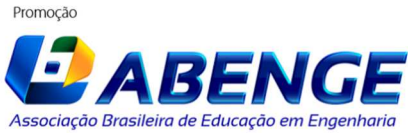

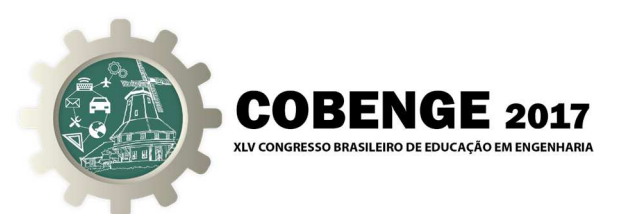

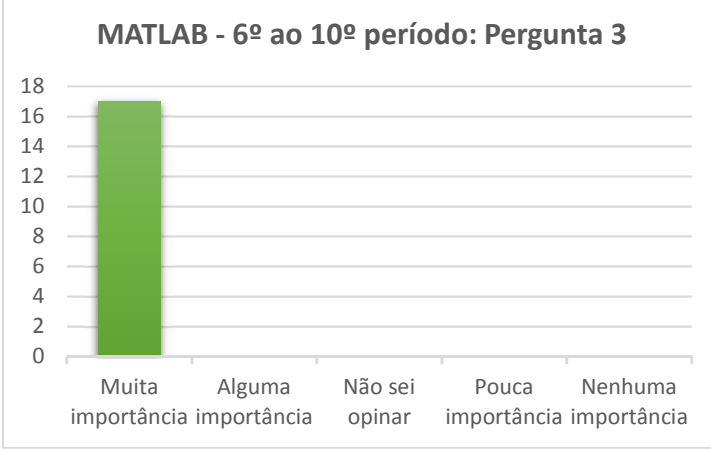

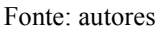

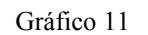

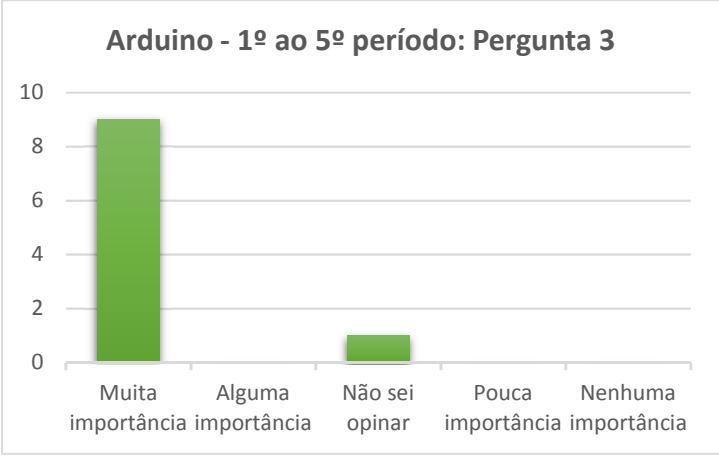

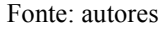

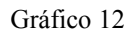

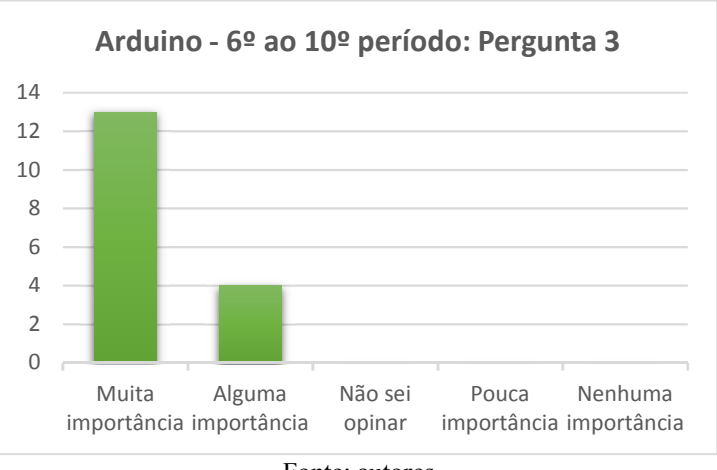

#### Fonte: autores

### **6 CONCLUSÃO**

Diferentemente da educação básica, no ensino superior a proximidade com o mercado de trabalho é fator fundamental, define a forma como o estudante será inserido no mercado de

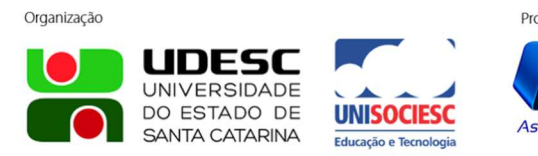

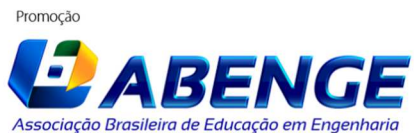

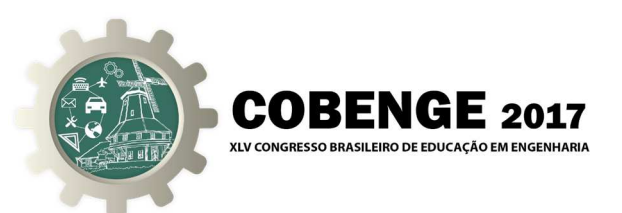

trabalho e ajuda até na decisão de seguir na profissão pelo resto de sua vida. A universidade oferece ao aluno as ferramentas para facilitar essa inserção e ajudar no crescimento profissional do aluno. Esse crescimento, que também é pessoal, pode ser observado na forma como o graduando olha a importância da utilização de ferramentas e dispositivos que podem agregar muito à sua formação.

 Especificamente, em um curso de graduação de Engenharia Elétrica, essa proximidade ajuda o aluno, inclusive, a escolher qual área da elétrica que ele vai se aprimorar, dentre as muitas divisões existentes. Algumas universidades deixam a critério do aluno a ênfase do curso, outras possuem currículos específicos que abordam determinada área de uma forma mais enfática, mas sem oferecer a escolha ao aluno no decorrer do curso. De qualquer forma, aproximar o aluno do mercado de trabalho é uma necessidade nos dias de hoje e qualquer ferramenta que auxilie esse processo é de grande ajuda.

 O graduando deve aproveitar as experiências oferecidas e quanto mais bagagem ele levar para seu dia-a-dia profissional melhor. Com relação às ferramentas abordadas no texto, pode-se dizer que são peças fundamentais na formação do graduando.

 Os programas feitos no MATLAB, criados durante as aulas, poderão ser aprimorados para a utilização no campo prático. A diversidade de recursos do MATLAB o torna uma importante ferramenta no mercado e seu domínio, um grande diferencial para determinadas áreas. Além dos programas, os cálculos corriqueiros podem ser feitos utilizando o auxílio da computação, aumentando a eficiência e confiabilidade.

 Com o Arduino, a produção de tecnologia sempre terá incentivo e busca dos graduandos. A ideia original dos desenvolvedores era essa, promover a pesquisa e a busca por novas tecnologias. O contato com a prática pode despertar, inclusive, o interesse de alunos que não iriam atuar nos setores de automação e robótica. Tal setor apresenta um grande crescimento nos últimos anos e demanda uma grande quantidade de Engenheiros Eletricistas, se tornando uma área muito atrativa para quem está entrando no mercado de trabalho. O contato com a prática pode ser o diferencial para quem está buscando uma vaga nesse setor e, através do Arduino, esse contato pode ser extremamente proveitoso devido ao seu teor didático e proposta simples em contraste com sua robustez e eficiência.

## **REFERÊNCIAS BIBLIOGRÁFICAS**

ARTHUR, W. Brian. The Nature of Technology – What it is and how it evolves. New York: Free Press, 2009.

CAMPOS FILHO, Frederico Ferreira. Apostila de Matlab. Departamento de Ciência da Computação, ICEX, UFMG, 2002.

LOBO, R. L.; SILVA FILHO. Para que devem ser formados os novos engenheiros? O Estadão, 19 fev. 2012.

McROBERTS, Michael - Arduino básico. Tradução Rafael Zanolli. São Paulo: Novatec Editora, 2011.

TONINI, Adriana M.; COUTO, Bráulio R.G.M. Ensinando Geometria Analítica com uso do MATLAB. Departamento de Ciências Exatas e Tecnologia do Centro Universitário de Belo Horizonte / DECET – UniBH, 2002.

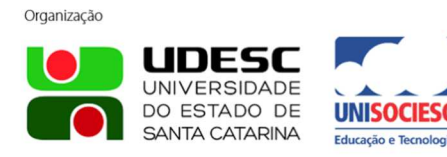

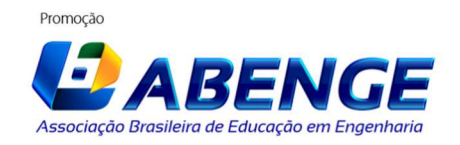

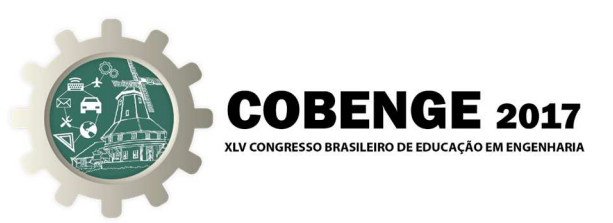

# **USE OF TECHNOLOGICAL TOOLS IN THE ELECTRICAL ENGINEERING COURSE TO PUT STUDENTS CLOSE TO THE PROFESSIONAL REALITY**

*Abstract: This document aims to define and demonstrate the importance of technological tools in the teaching of undergraduate courses in Electrical Engineering. A parallel between the theoretical contents and their applications will be done through a curriculum analysis of a generical Electrical Engineering graduation course. In the text will be approached two tools that have diverse professional and didactic applications: MATLAB and Arduino. As well as the importance of teaching these tools and the benefits acquired by the student when entering in an increasingly competitive labor market. To complement, a research was carried out to evaluate the opinion of students on the subjects of this work.* 

*Key-words: Technological tools; MATLAB; Arduino; Electrical Engineering.* 

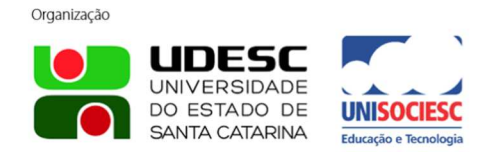

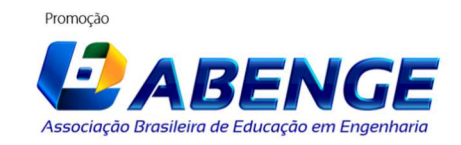